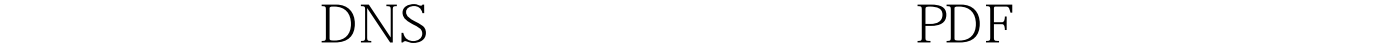

https://www.100test.com/kao\_ti2020/205/2021\_2022\_\_E4\_B8\_A4\_ E5\_85\_A8\_E5\_85\_B6\_E7\_c101\_205884.htm ADSL DNS 10.0.0.138  $IP$   $10.00.1$   $255.255.255.0$  $\text{IIS}$  " " IP 10001  $\overline{D}$ NS (  $IP$  10.00.1)  $DNS$ IP TCP/IP  $DNS$ IP  $10.00x$   $255.255.255.0$ 10.00.138 " DNS " 10.0.0.1  $\text{"} \qquad \text{DNS} \qquad \text{"} \qquad \text{1000138} \qquad \text{"} \qquad \text{"}$ 100Test www.100test.com